## **Markus Jansen**

# Energieeffiziente Betriebssysteme am Beispiel von Linux

**Bachelorarbeit** 

 $G$   $R$   $I$   $N$   $C$ 

# **BEI GRIN MACHT SICH IHR WISSEN BEZAHLT**

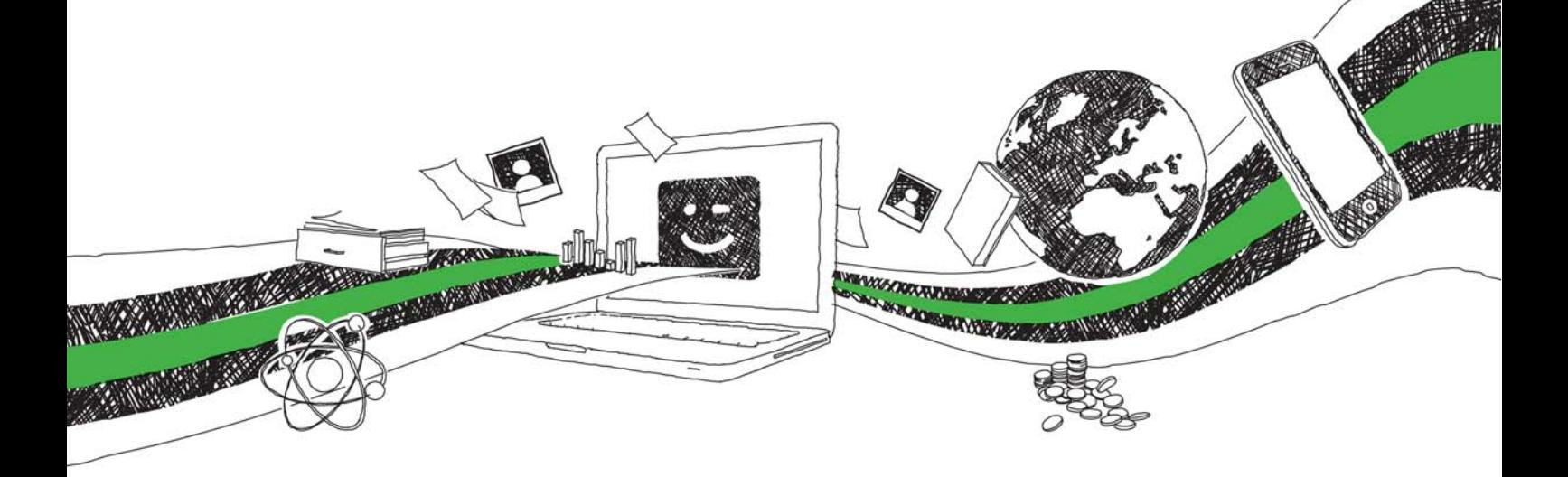

- Wir veröffentlichen Ihre Hausarbeit, Bachelor- und Masterarbeit
- Ihr eigenes eBook und Buch weltweit in allen wichtigen Shops
- Verdienen Sie an jedem Verkauf

# Jetzt bei www.GRIN.com hochladen und kostenlos publizieren

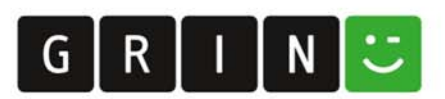

### **Bibliografische Information der Deutschen Nationalbibliothek:**

Die Deutsche Bibliothek verzeichnet diese Publikation in der Deutschen Nationalbibliografie: detaillierte bibliografische Daten sind im Internet über http://dnb.dnb.de/abrufbar.

Dieses Werk sowie alle darin enthaltenen einzelnen Beiträge und Abbildungen sind urheberrechtlich geschützt. Jede Verwertung, die nicht ausdrücklich vom Urheberrechtsschutz zugelassen ist, bedarf der vorherigen Zustimmung des Verlages. Das gilt insbesondere für Vervielfältigungen, Bearbeitungen, Übersetzungen, Mikroverfilmungen, Auswertungen durch Datenbanken und für die Einspeicherung und Verarbeitung in elektronische Systeme. Alle Rechte, auch die des auszugsweisen Nachdrucks, der fotomechanischen Wiedergabe (einschließlich Mikrokopie) sowie der Auswertung durch Datenbanken oder ähnliche Einrichtungen, vorbehalten.

### Impressum:

Copyright © 2009 GRIN Verlag ISBN: 9783668711655

Dieses Buch bei GRIN:

### Energieeffiziente Betriebssysteme am Beispiel von Linux

### **GRIN - Your knowledge has value**

Der GRIN Verlag publiziert seit 1998 wissenschaftliche Arbeiten von Studenten, Hochschullehrern und anderen Akademikern als eBook und gedrucktes Buch. Die Verlagswebsite www.grin.com ist die ideale Plattform zur Veröffentlichung von Hausarbeiten, Abschlussarbeiten, wissenschaftlichen Aufsätzen, Dissertationen und Fachbüchern.

### **Besuchen Sie uns im Internet:**

http://www.grin.com/ http://www.facebook.com/grincom http://www.twitter.com/grin\_com

# Bachelorarbeit

Markus Jansen

Energieeffiziente Betriebssysteme am Beispiel von Linux

Fakultät Technik und Informatik Department Informatik

Faculty of Engineering and Computer Science Department of Computer Science

### Markus Jansen

### Energieeffiziente Betriebssysteme am Beispiel von Linux

Bachelorarbeit eingereicht im Rahmen der Bachelorprüfung im Studiengang Angewandte Informatik am Department Informatik der Fakultät Technik und Informatik der Hochschule für Angewandte Wissenschaften Hamburg

Abgegeben am 19. September 2009

### **Markus Jansen**

### Thema der Bachelorarbeit

Energieeffiziente Betriebssysteme am Beispiel von Linux

### **Stichworte**

Energieverwaltung, Betriebssysteme, Linux, ACPI, OSPM, DPM, DVS, Betriebssystemgesteuerte Energieverwaltung, Dynamic Power Management, Dynamic Voltage Scaling

### **Kurzzusammenfassung**

In der Informatik gewinnen energiebewusste Technologien immer mehr an Gewicht. Diese Arbeit zeigt, wie die Energieeffizienz von typischen Desktop-PCs mit Linux-Betriebssystemen gesteigert werden kann. Die Optimierungen betreffen die Betriebssystemebene und zielen vor allem auf den Bereich der CPU, der Festplatte und der Interrupts, sowie der Erstellung eines, hinsichtlich des Speicherbedarfs und der installierten Software, möglichst minimalen Systems ab. Dabei wird der Energieverbrauch reduziert, ohne die Systemleistung in einem Maß zu verschlechtern, das den Benutzer bei der Erledigung alltäglicher Aufgaben negativ beeinflusst. Je nach Verwendungszweck des Computers wird dabei der Energieverbrauch zwischen ca. 4% und ca. 8% reduziert.

### **Markus Jansen**

#### Title of the paper

Energie-efficient Operating Systems using the example of Linux

#### **Keywords**

Power Management, Operating Systems, Linux, ACPI, OSPM, DPM, DVS, Operating System Directed Power Management, Dynamic Power Management, Dynamic Voltage Scaling

#### **Abstract**

Energy-Awareness is getting more and more important in Information- and Communication-Technology. This paper demonstrates how energy efficience of typical Desktop-PCs using linux operating systems can be improved. The optimization concerns the operating system layer and are targeting especially CPU-, hard disk- and interrups-issues as well as minimizing the sytem concerning memory requirements and the software installed. In doing so, the energy consumption will be reduced without affecting the overall system performance in a manner, that constraints users to do their routine tasks. According to the sytem usage the energy consumption can be reduced between about 4% and 8%.

### Inhaltsverzeichnis

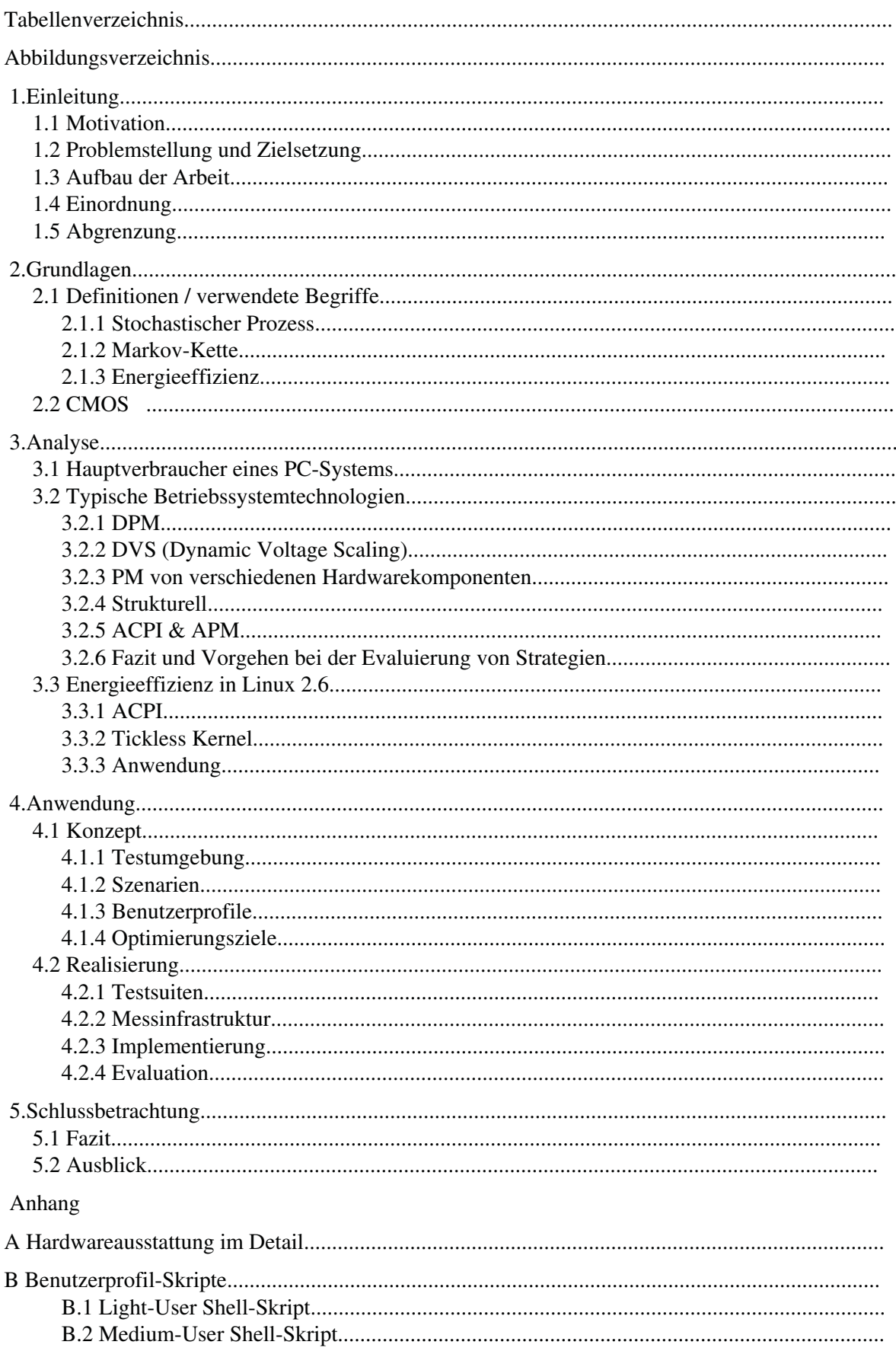

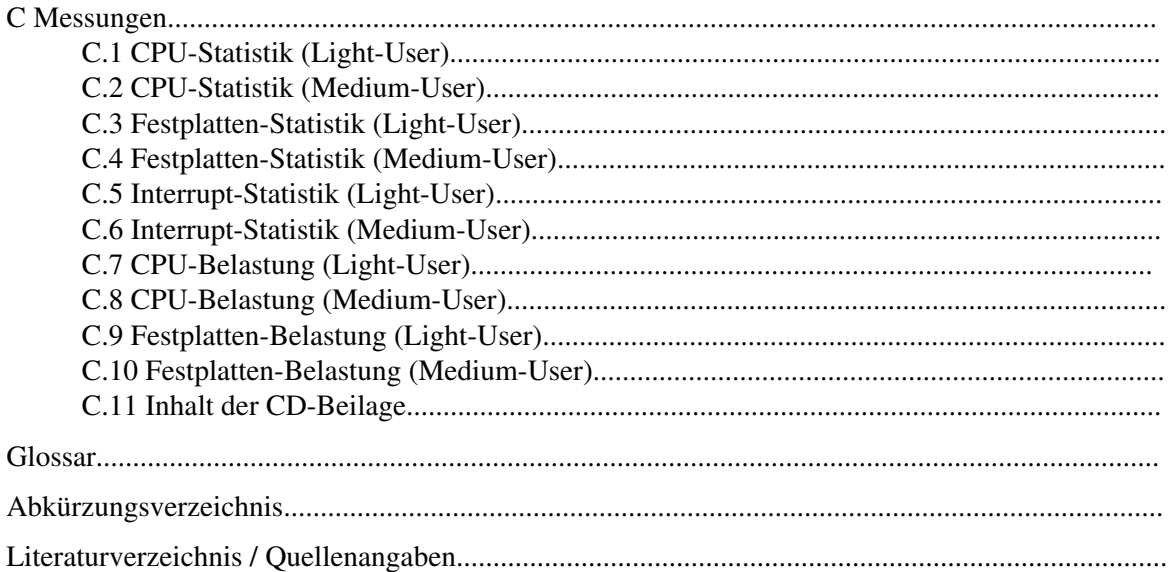